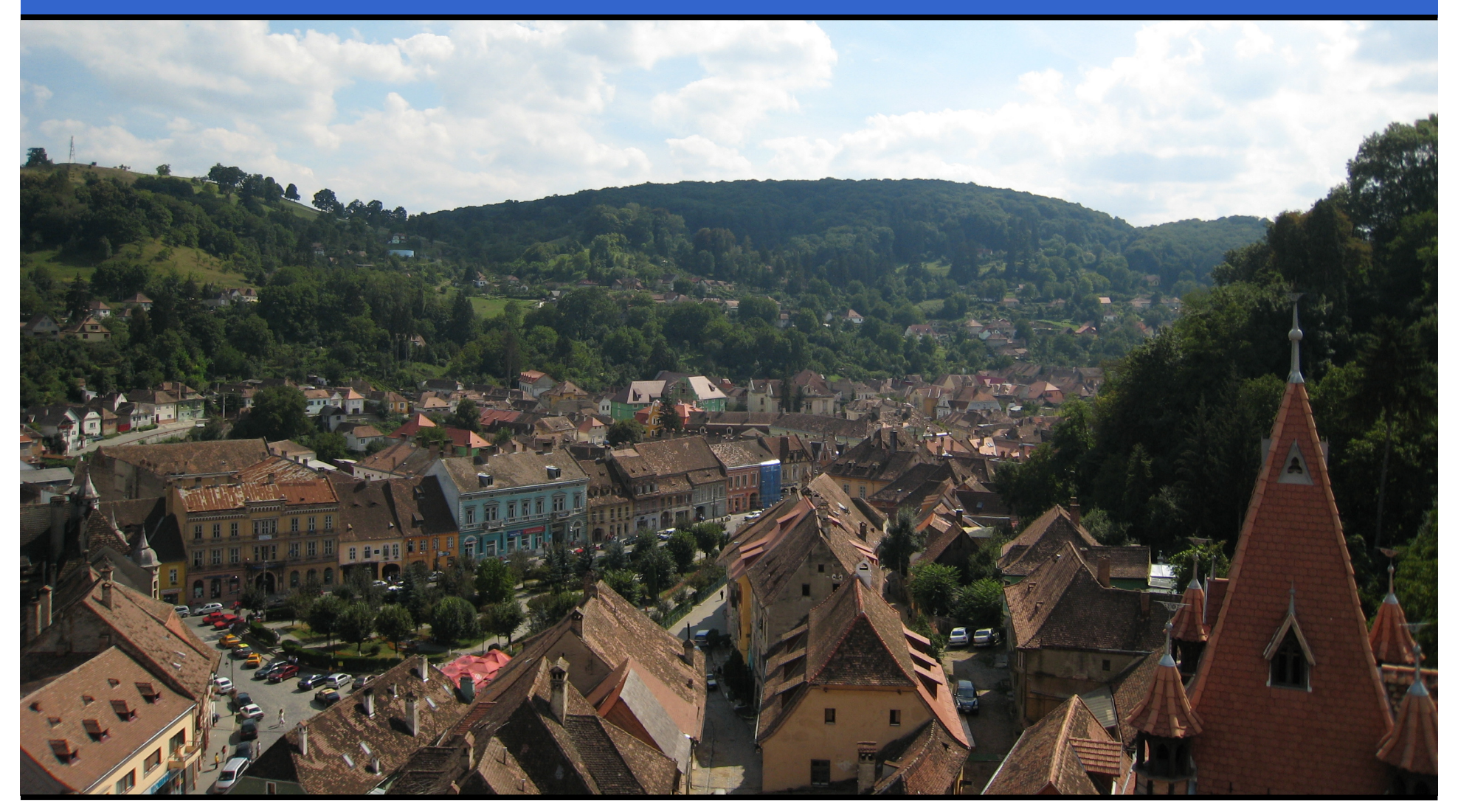

### **Jonathan WorthingtonLinuxwochenende 2008**

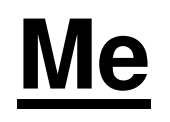

 $\bullet$ From England

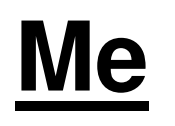

- $\bullet$  From England
	- $\bullet$ And yes, I do like tea…

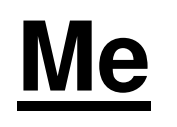

- $\bullet$  From England
	- $\bullet$ And yes, I do like tea…
	- …but I prefer it without milk in.

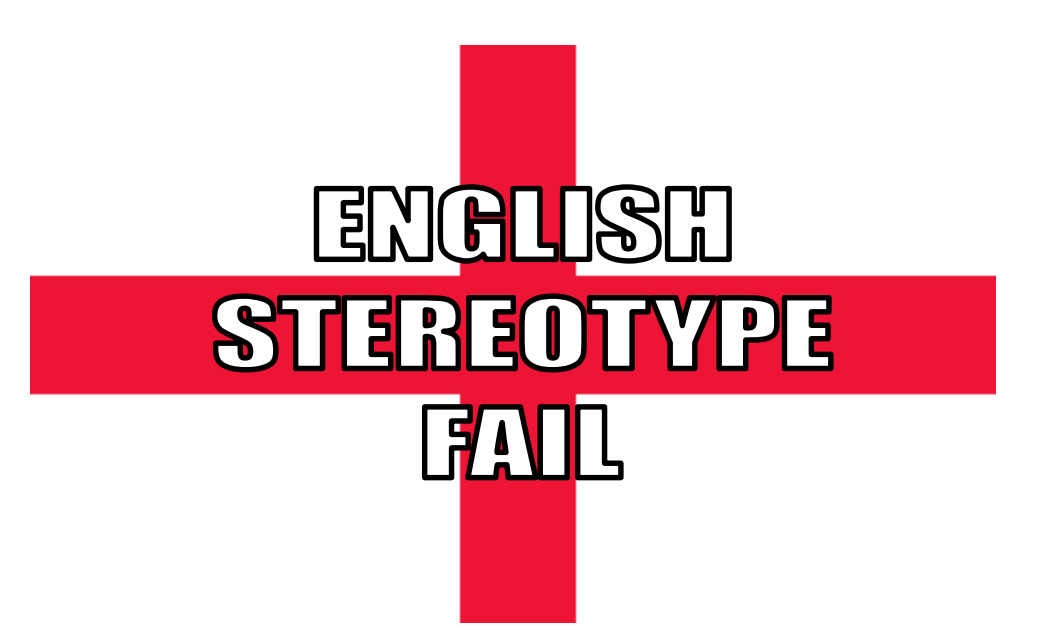

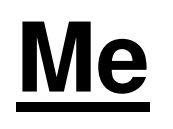

- $\bullet$  From England
	- $\bullet$ And yes, I do like tea…
	- …but I prefer it without milk in.
- $\bullet$ Currently living in Bratislava, Slovakia.

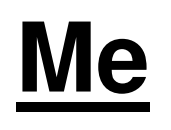

- $\bullet$  From England
	- $\bullet$ And yes, I do like tea…
	- …but I prefer it without milk in.
- $\bullet$  Currently living in Bratislava, Slovakia
	- $\bullet$ Just an hour from here
	- 0 Like Vienna, it's beautiful…

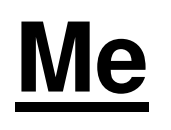

- $\bullet$  From England
	- $\bullet$ And yes, I do like tea…
	- …but I prefer it without milk in.
- $\bullet$  Currently living in Bratislava, Slovakia
	- $\bullet$ Just an hour from here
	- 0 Like Vienna, it's beautiful…
	- $\bullet$  …but beer only costs 1 euro a pint  $\odot$

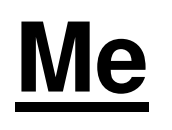

- $\bullet$  From England
	- $\bullet$ And yes, I do like tea…
	- …but I prefer it without milk in.
- $\bullet$  Currently living in Bratislava, Slovakia
	- $\bullet$ Just an hour from here
	- 0 Like Vienna, it's beautiful…
	- $\bullet$  …but beer only costs 1 euro a pint  $\odot$
	- $\bullet$ Er, half litre

# **My Talk**

- $\bullet$  An overview of three technologies
	- $\bullet$  The Parrot VM – a virtual machine for dynamic languages
	- $\bullet$  The Parrot Compiler Toolkit (= PCT) – a tool chain for rapidly developing compilers targeting Parrot
	- 0 Rakudo, a Perl 6 implementation on Parrot built using PCT

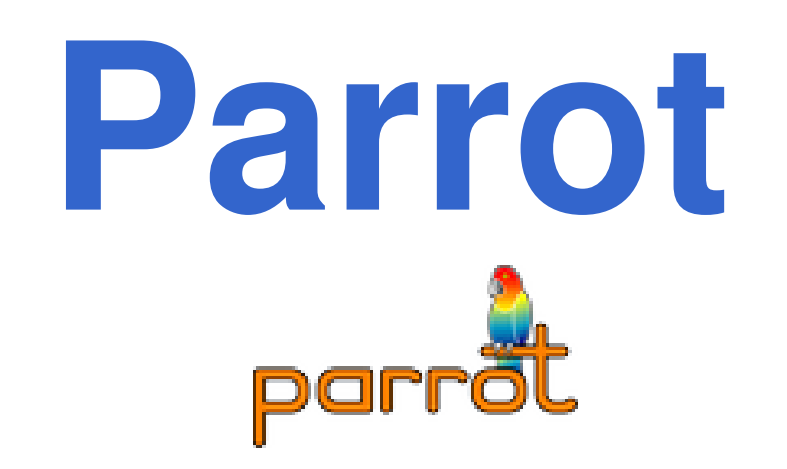

# **Parrot Is A Virtual Machine**

- $\bullet$  Virtual instruction set
	- $\bullet$  Hides away the details of the underlying hardware
- $\bullet$  Interface to IO, threading, etc.
	- 0 Hides away the details of the underlying operating system
- $\bullet$  "Write once, run anywhere"
	- Or as close as is realistically possible

# **Register Architecture**

- $\bullet$ .Net CLR and JVM are stack based
- $\bullet$  Parrot is register based
	- $\bullet$  Faster to interpret, since no stack pointer to keep (need to run on many odd platforms; shouldn't rely on JIT)
	- 0 A little easier to JIT-compile too; "just" a register allocation problem
- $\bullet$ Variable sized register frames per sub

# **HLL Feature Support**

- $\bullet$  Parrot provides support for a range of high-level language features
- $\bullet$  By providing support for them at the VM level…
	- $\bullet$  Compilers for different languages don't need to re-invent the wheel
	- 0 Different languages can inter-operate

# **Examples Of HLL Features In The VM**

- $\bullet$ Common set of calling conventions
- Multiple dispatch
- $\bullet$  Classes, attributes, methods, objects, inheritance, introspection (reflection)
- $\bullet$ Namespaces
- $\bullet$ Continuations, co-routines, closures
- $\bullet$ Lexically scoped variables
- $\bullet$ And more…

# **But Languages Are Different!**

- We want to support a load of existing languages
	- $\bullet$ Python
	- $\bullet$ Ruby
	- 0 PHP
	- $\bullet$ JavaScript
- $\bullet$  But they all have slightly different ideas about how certain things work…

### **PMCs**

- $\bullet$ PMC = Parrot Magic Class
- $\bullet$  Implement some of a fixed set of methods that perform a range of common operations
- $\bullet$  Range from simple things, like get an integer representation of this thing…
- …to more complex OO-related things, such as adding a parent class

# **Examples Of PMCs**

- $\bullet$ Integer PMC – implements methods relating to arithmetic
- $\bullet$  Array PMC – implements methods relating to keyed access
- $\bullet$  Class PMC – implements object orientation related methods
- $\bullet$  Sub PMC – implements invoke method, and a few others (name, etc.)

# **Different Semantics, Common Interface**

- $\bullet$  The PMCs all provide the same interface
- $\bullet$  Languages can implement this common interface to provide their own semantics
- $\bullet$  For example, a Perl array can return "undefined" on access to an out-ofrange element, whereas a Java array could throw an exception

# **Extensibility**

- $\bullet$  Don't need to have all the PMCs in the Parrot core; can build them into a dynamically linked library
- $\bullet$  Can also dynamically load additional opcodes (instructions), to augment the VM's instruction set
- $\bullet$ • Language distribution = compiler + (optionally) PMC Library + (optionally) Opcode Library

# **PIR**

- $\bullet$ Parrot Intermediate Representation
- $\bullet$ Essentially, the Parrot VM's "assembly"
- $\bullet$  However, for some common things (like method calls), it turns some syntactic sugar into the several real instructions it takes to do it
- $\bullet$  Also does register allocation for you, so compiler writers needn't worry about it

# **Some Simple PIR Examples**

 $\bullet$ "Hello, world!" – of course

```
.sub 'main' :main
print "Hello, world!\n".end
```
#### $\bullet$ Compute The Answer

```
.sub 'main' :main
   $I0 = 25
$I1 = 17
$I2 = $I0 + $I1print $I2
print "\n".end
```
# **Some Simple PIR Examples**

 $\bullet$ Factorial

```
.sub 'fact'
.param int n
if n > 1 goto rec.return (1)rec:
$I0 = n – 1
   $I1 = fact($I0)$I1 *= n
.return ($I1).end
```
# **Parrot Compiler Toolkit**

# **Writing Compilers Is Easy…**

- …if you have the right tools
- $\bullet$ PCT aims to be a Right Tool
- $\bullet$  You write the "front end":
	- Grammar, which specifies syntax
	- $\bullet$  Actions, to produce an Abstract Syntax Tree from the Parse Tree
- $\bullet$  The backend (from the AST down to Parrot bytecode) is done for you

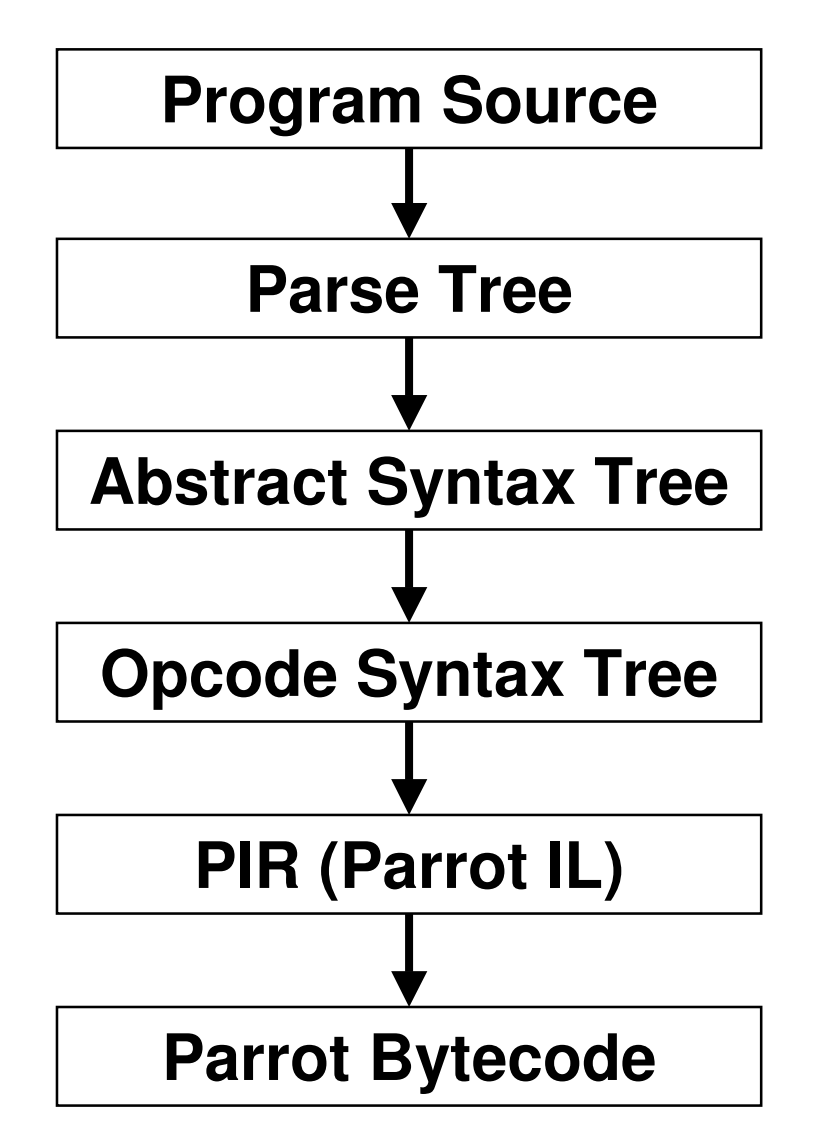

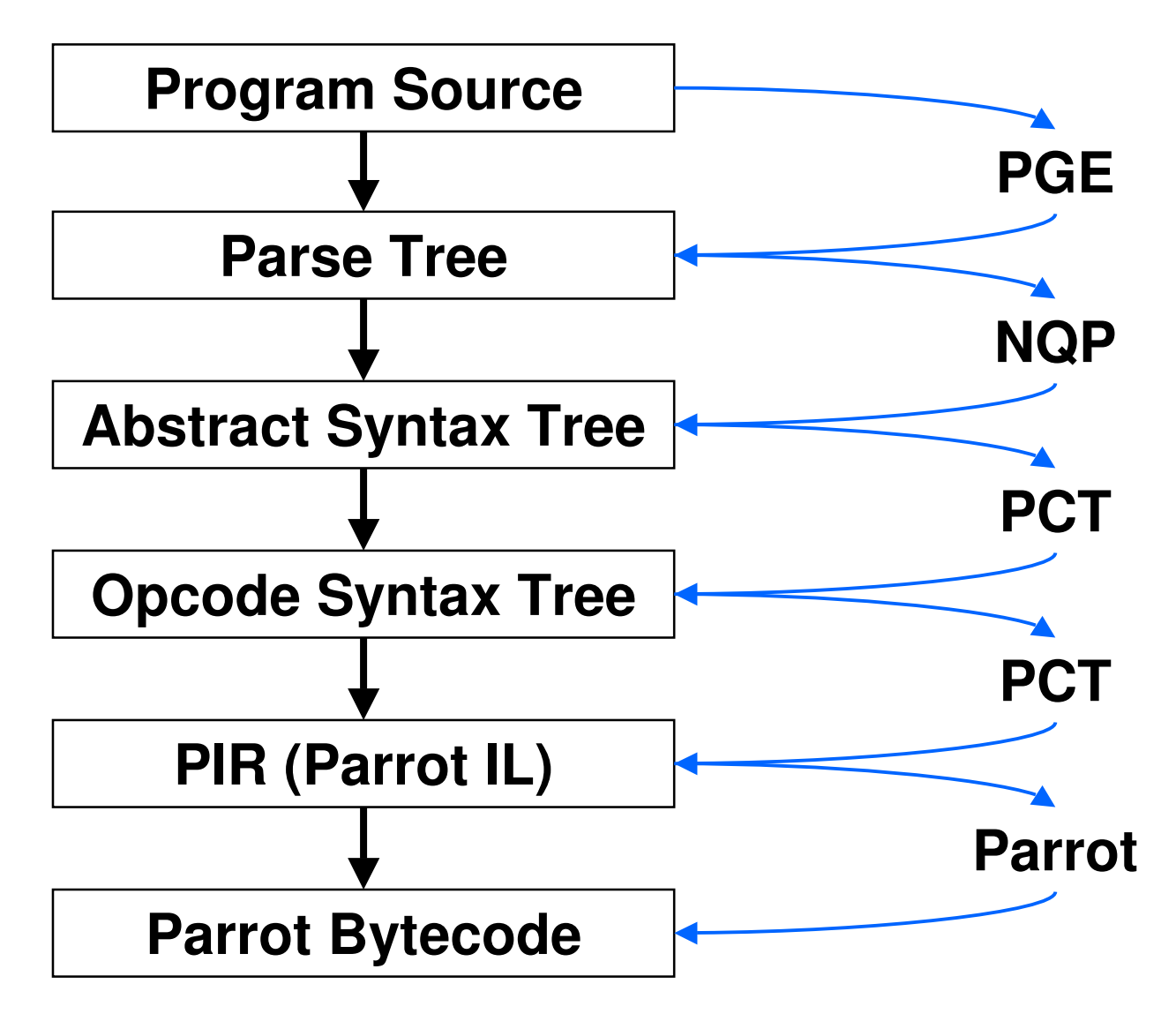

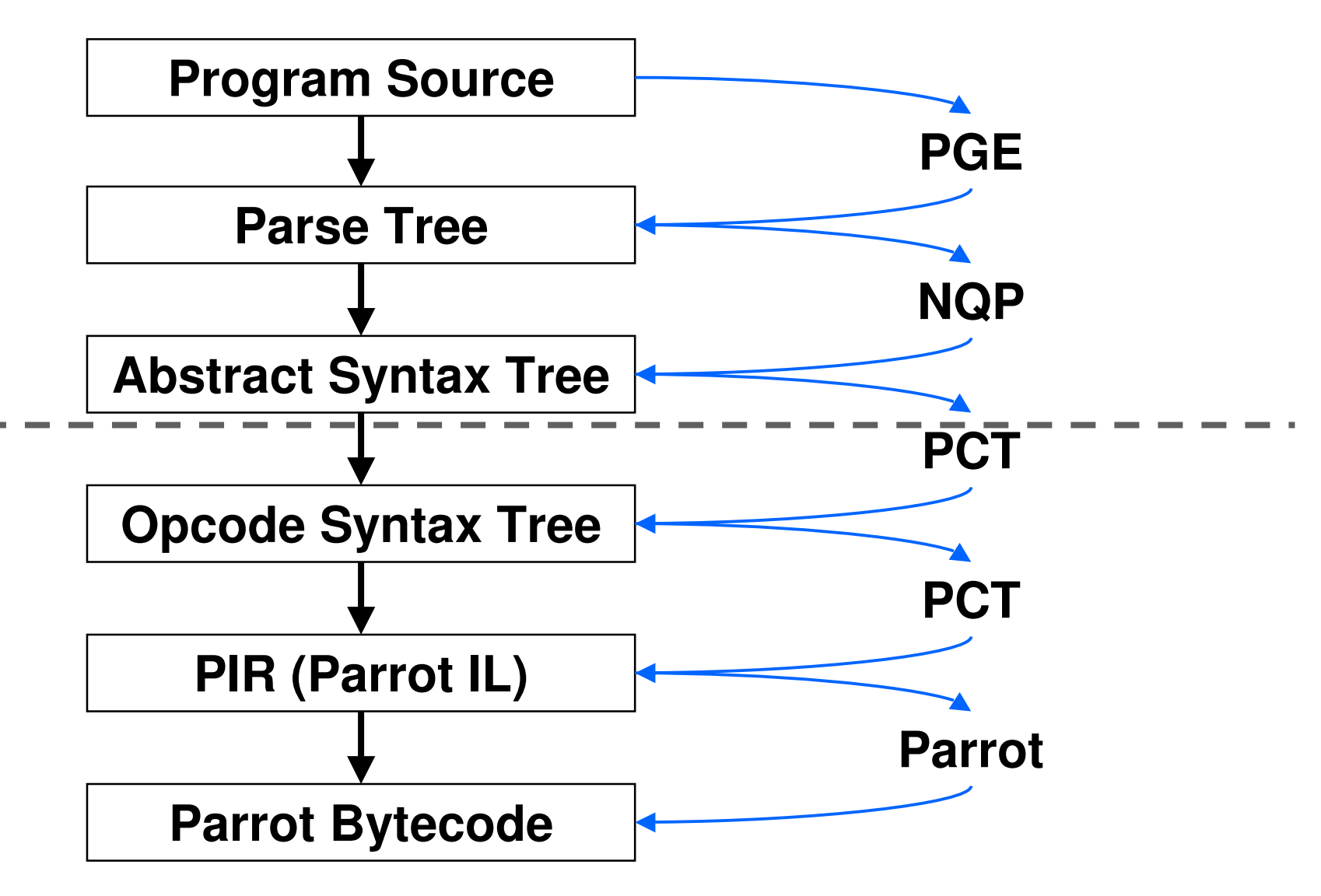

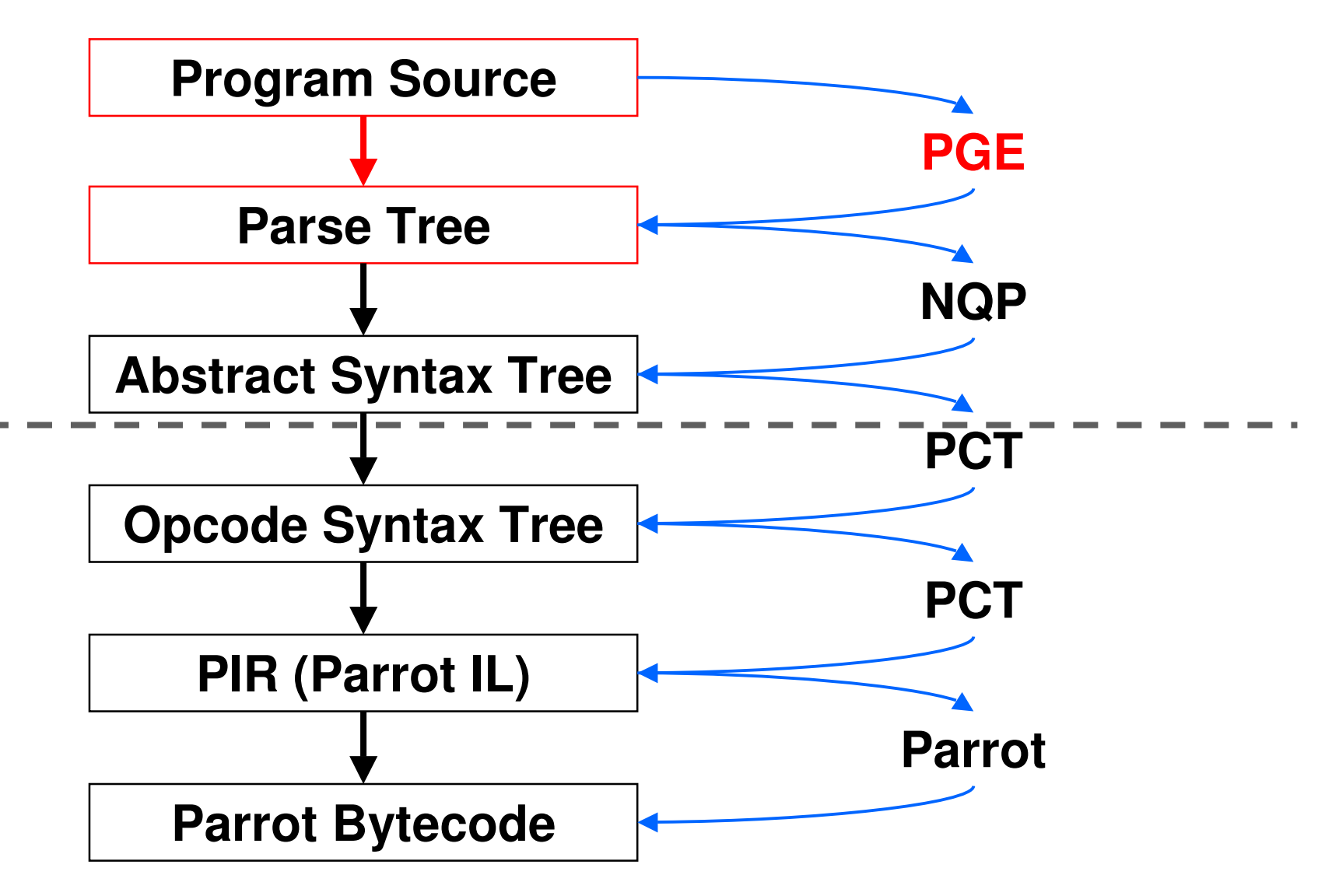

# **PGE = Parrot Grammar Engine**

- $\bullet$ Implementation of Perl 6 rules
- $\bullet$  A bit like regexes, but taken a step further so we can use them to write a full grammar
- $\bullet$  Unlike more traditional tools like lex and yacc, where you write a tokenizer and a grammar, here you just write the parse rules and the tokenizer is generated for you

# **An Example Rule**

- $\bullet$  You use PGE to write the grammar for your language
- $\bullet$  For example, here's how we could parse an if statement

```
rule if_statement {
'if' <expression> <block>
    {*}}
```
 $\bullet$ • You put a {\*} in place to indicate that we should run an action

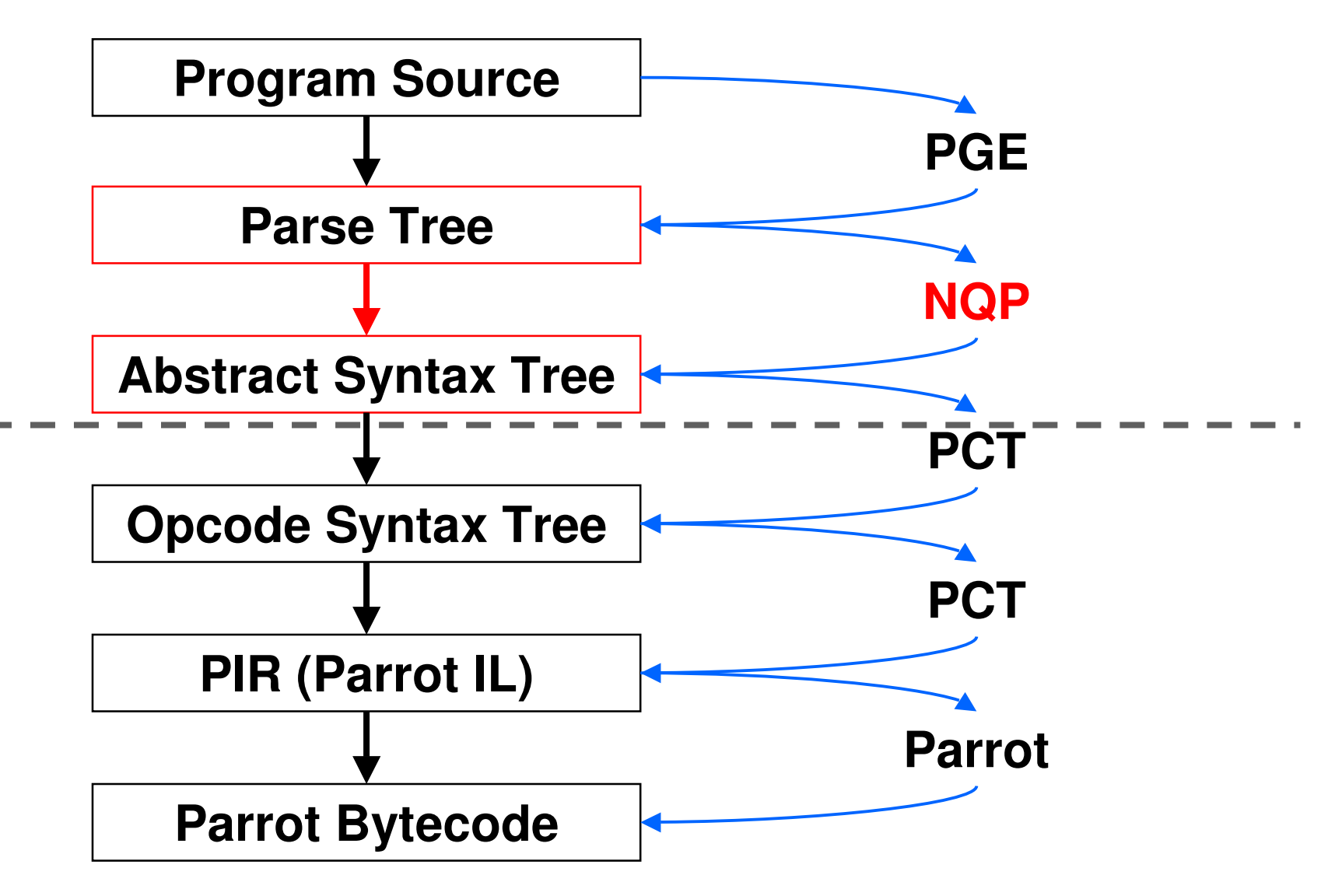

- $\bullet$ A subset of Perl 6
- $\bullet$  Contains just enough to allow you to produce an Abstract Syntax Tree from the parse tree
	- $\bullet$ Variables and literals
	- 0 Binding (but not assignment)
	- $\bullet$ Conditionals and loops
	- Object instantiation and method calls

 $\bullet$  This method is called when the parser encounters the  $\{\star\}$  in the grammar

```
method if_statement($/) {
my $then := $( $<block> );
$then.blocktype('immediate');my $past := PAST::Op.new($( $<EXPR> ), $then,:pasttype('if'),:node( $/ ));
make $past;}
```
We are passed \$/, the match object, which describes what was parsed

```
method if_statement($/) {
my $then := $( $<block> );
$then.blocktype('immediate');my $past := PAST::Op.new($( $<EXPR> ), $then,:pasttype('if'),:node( $/ ));
make $past;}
```
 $\bullet$  Named captures (\$<….>) give you the match object for the sub rules

```
method if_statement($/) {
my $then := $( $<block> );
    $then.blocktype('immediate');my $past := PAST::Op.new($( $<EXPR> ), $then,
        :pasttype('if'),:node( $/ ));
make $past;}
```
Writing \$( \$<…> ) gets you the AST for that match object

```
method if_statement($/) {
my $then := $( $<block> );

$then.blocktype('immediate');my $past := PAST::Op.new($( $<EXPR> ), $then,:pasttype('if'),:node( $/ ));
make $past;}
```
We instantiate a new AST node of type Op

```
method if_statement($/) {
my $then := $( $<block> );
$then.blocktype('immediate');my $past := PAST::Op.new($( $<EXPR> ), $then,:pasttype('if'),:node( $/ ));

make $past;}
```
 $\bullet$  This node has two children: the condition and the block to run

```
method if_statement($/) {
my $then := $( $<block> );
$then.blocktype('immediate');my $past := PAST::Op.new($( $<EXPR> ), $then,:pasttype('if'),:node( $/ ));
make $past;}
```
 $\bullet$  Also specify the type of operation; PCT will then generate the appropriate code

```
method if_statement($/) {
my $then := $( $<block> );
$then.blocktype('immediate');my $past := PAST::Op.new($( $<EXPR> ), $then,:pasttype('if'),:node( $/ ));
make $past;}
```
 $\bullet$  Also specify the match object that we made this from, for line numbers etc.

```
method if_statement($/) {
my $then := $( $<block> );
$then.blocktype('immediate');my $past := PAST::Op.new($( $<EXPR> ), $then,:pasttype('if'),:node( $/ ));
make $past;}
```
**}**

### **NQP = Not Quite Perl 6**

 $\bullet$  The "make" statement specifies the tree node we have made

```
method if_statement($/) {
my $then := $( $<block> );
$then.blocktype('immediate');my $past := PAST::Op.new($( $<EXPR> ), $then,:pasttype('if'),:node( $/ ));
make $past;
```
#### **Rakudo Perl 6 and Parrot**

#### **Compilation Process**

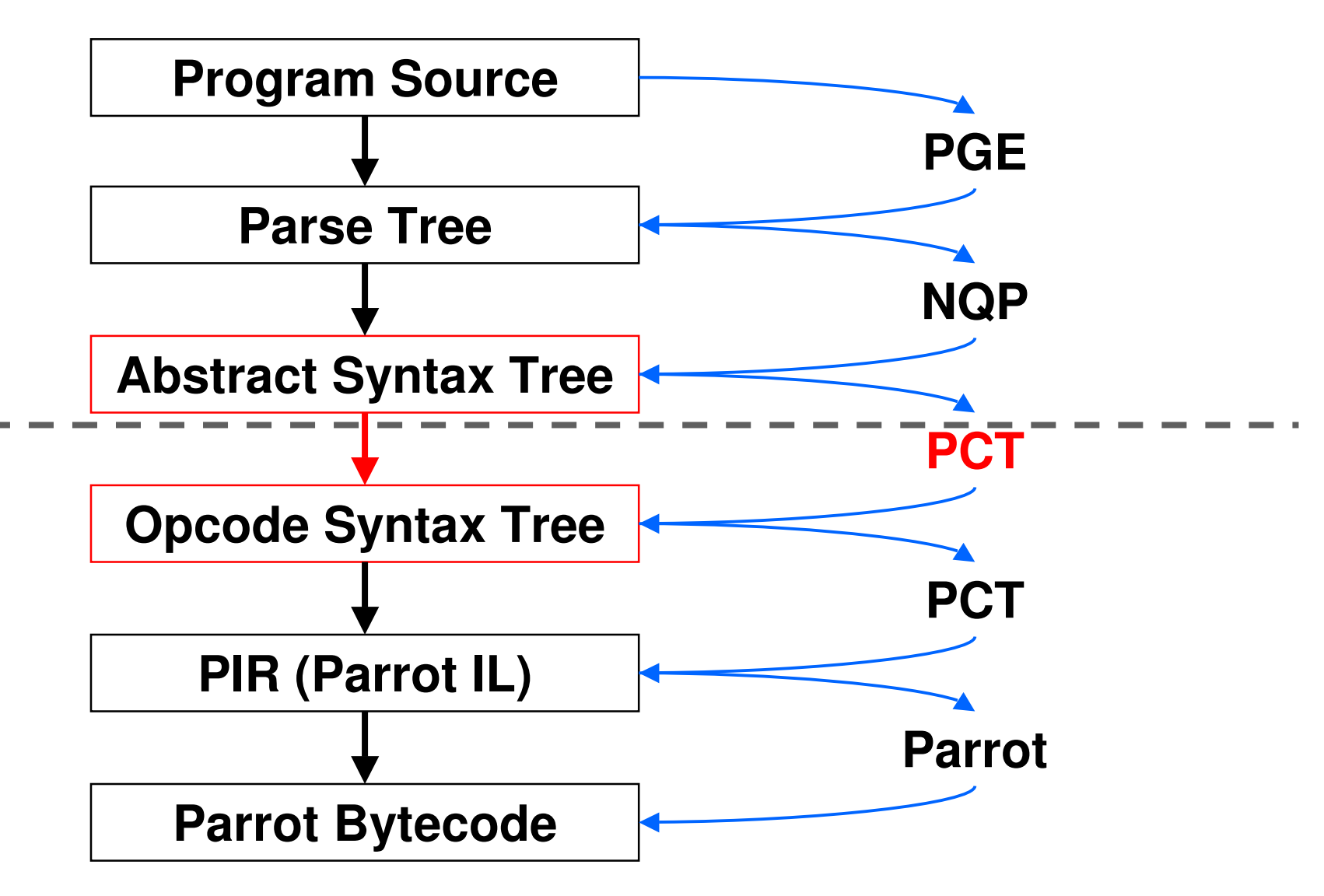

## **PAST to POST**

- $\bullet$  POST is the Parrot Opcode Syntax Tree
	- $\bullet$  Tree representation of Parrot assembly program
	- Often one node = one instruction
- $\bullet$  The PAST compiler, part of PCT, transforms a PAST node into (usually many) POST nodes

#### **Rakudo Perl 6 and Parrot**

#### **Compilation Process**

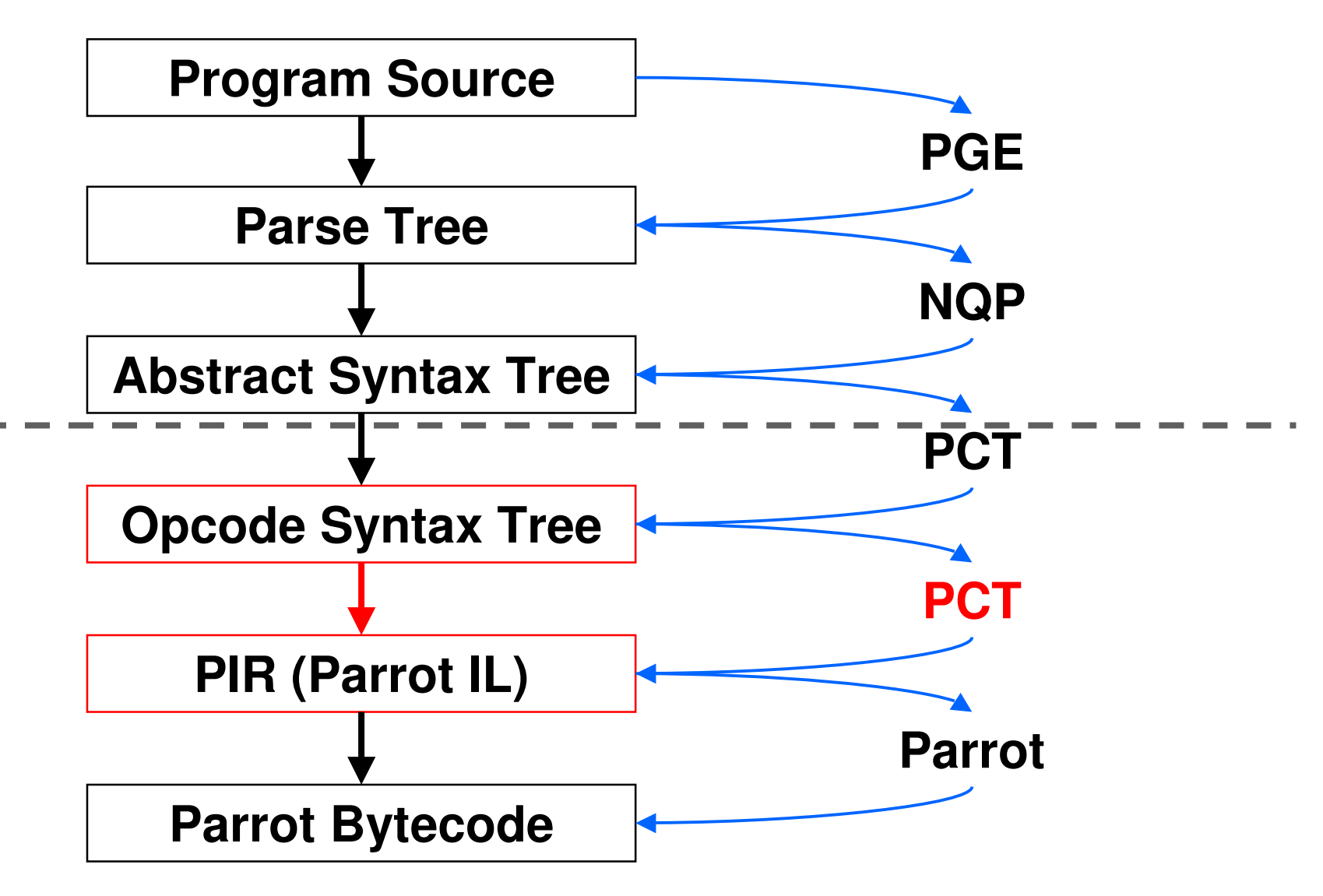

## **POST to PIR**

- $\bullet$  PIR = Parrot Intermediate Representation
- $\bullet$ Text based rather than tree based
- $\bullet$  The Parrot VM itself understands PIR, so for now we have to turn the POST tree into PIR
- One day, we may be able to go direct from the tree to the bytecode

#### **Rakudo Perl 6 and Parrot**

#### **Compilation Process**

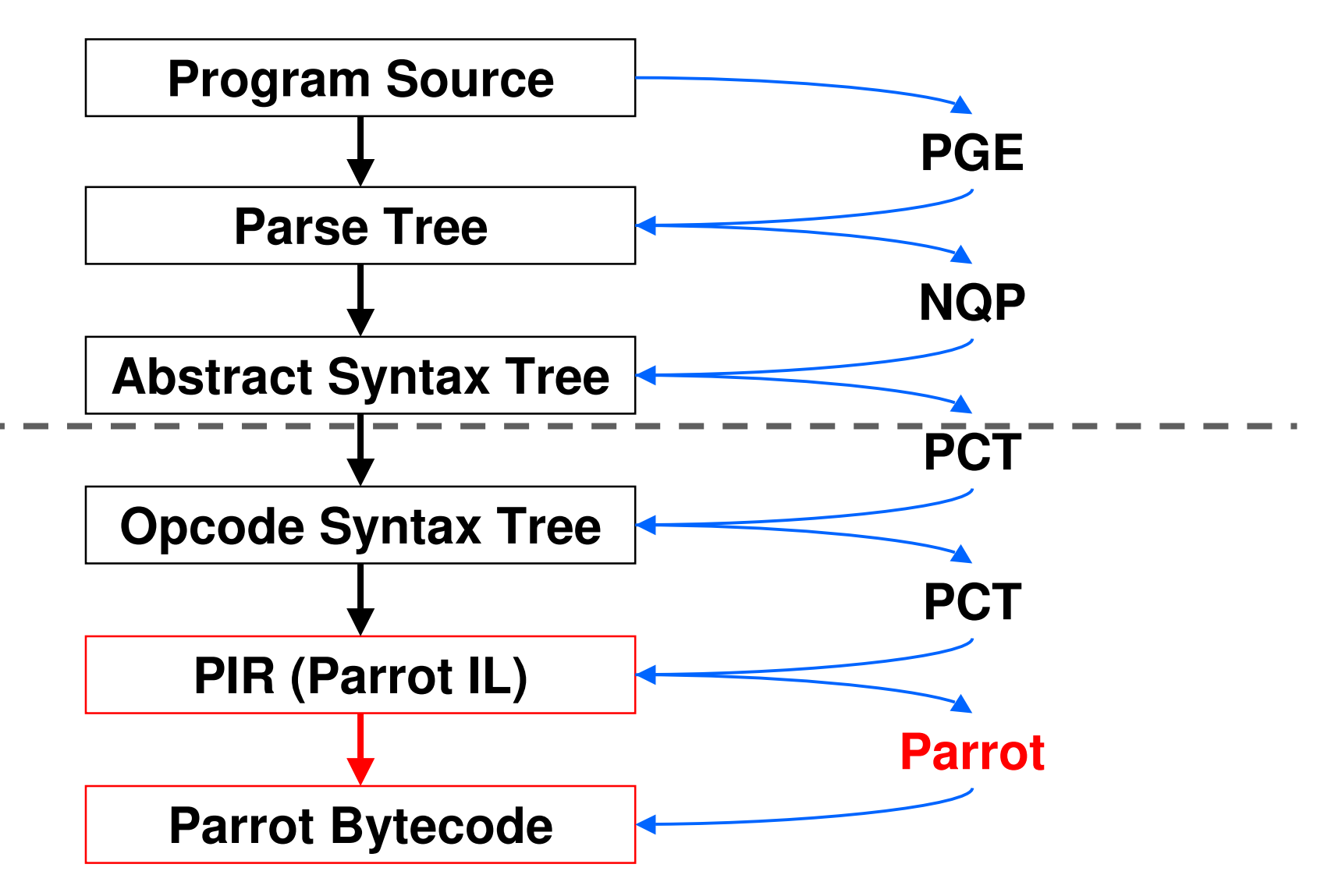

#### **PIR to Parrot Bytecode**

- $\bullet$  The Parrot VM actually executes bytecode – a binary representation of the program
- $\bullet$ • It contains a compiler that turns PIR into Parrot Bytecode
- We can write the bytecode to disk so we can load it again in the future  $\Rightarrow$ don't need to compile our program every time => performance!

#### **Languages**

- $\bullet$  PCT is being used to build compilers for a range of languages…
	- $\bullet$ Perl 6 (Rakudo)
	- $\bullet$ PHP (Pipp)
	- 0 Python (Pynie)
	- $\bullet$ Ruby (Cardinal)
	- $\bullet$ SmallTalk (ChitChat)
	- 0 LOLCODE

#### **Yes, LOLCODE**

**HAI**

**CAN HAS STDIO?**

**I HAS A VAR**

- **IM IN YR LOOP**
	- **UP VAR!!1**

**VISIBLE VAR**

**IZ VAR BIGGER THAN 10? KTHXBYE**

**IM OUTTA YR LOOP**

**KTHXBYE**

#### **Rakudo Perl 6 and Parrot**

**Perl 6**

#### **What is Perl 6?**

- $\bullet$  Perl 5 has been and continues to be very widely used
	- $\bullet$ Perl community is still very active
	- $\bullet$  Perl is less fashionable than it once was, but no less useful
- $\bullet$  Perl 6 is a ground-up re-design and reimplementation of the language
- $\bullet$ Not backward compatible

#### **Why start from scratch?**

- $\bullet$ Perl was first released in 1987
- $\bullet$  It's now more than 20 years later; it'd be nice to think we learned a few things about languages in that time  $\odot$
- $\bullet$  Perl 5 internals are difficult to get into and extend
- $\bullet$  Breaking backwards compatibility gives much more design freedom

## **Migration**

- $\bullet$  As usual with Perl, There's More Than One Way To Do It
- $\bullet$ Implementation of a Perl 5 to Perl 6 translator is underway
	- Will retrain comments and all that a parser usually throws away
- Will be able to use Perl 5 modules from Perl 6

## **Isn't it taking a while?**

- $\bullet$  Yes, because…
	- $\bullet$ • It's a large and complex project
	- $\bullet$  Doing some things that haven't been done in other languages before
	- Much is done by volunteers, though there has been and is some funding
- $\bullet$  Perl 5 is still very powerful and being actively developed too

#### **So What's New?**

- $\bullet$  Covering all of the new features of Perl 6, along with the changes from Perl 5, would take quite a while
- Going to give you a very quick look at some of the highlights

## **Chained Comparisons**

 $\bullet$ How often do you write stuff like:

```
\bullet\bullet In Perl 6 that is just:
if ($x >= 0 && $x <= 100) {...}if 0 <= $x <= 100 {...}
```
 $\bullet$  Note that we can drop the parentheses on the condition too

#### **Junctions**

#### $\bullet$ How often do you write stuff like:

```
\bullet\bullet In Perl 6 that is just:
if ($drink eq 'Beer' || $drink eq 'Wine') {...}if $drink eq 'Beer' | 'Wine' {...}
```
 $\bullet$  Junction = something that you can use where you'd use a single value, but acts as all of them simultaneously

#### **Powerful New Object Model**

- $\bullet$  Now syntax for declaring classes, attributes and methods
- $\bullet$ The method call operator is now .

```
class Beer is Drink {has $.units;has $.type;method consume($consumer) {
$consumer.alcohol += $.units;
self.spill() if $consumer.drunk;}}
```
#### **New Signature Syntax**

 $\bullet$ . Rather than just getting an array of parameters, you can write a signature

```
sub add($x, $y) {
return $x + $y;}
say add(37, 5); # 42
```

```
sub greet($name, :$greeting = 'Guten Tag') {say "$greeting, $name";}
greet('Hans'); # Guten Tag, Hans
greet('Lena', greeting => 'Privet');# Privet, Lena
```
### **New Regex Syntax**

- Many languages today use Perl Compatible Regular Expressions
- $\bullet$  Regex are known for being rather, well, scary and line-noise-ish
- $\bullet$  Perl 6 gives them a thorough reworking
- $\bullet$  Easy to build reusable bits of regex and compose them

#### **New Regex Syntax**

- Whitespace not matched as part of the regex now – so space stuff out!
- $\bullet$ […] is a non-capturing group
- $\bullet$  Put a literal in quotes, like elsewhere**regex Decimal { \d+ ['.' \d+]? };**
- $\bullet$  Build other regex out of it **regex Temperature { <Decimal> \s\* [C|F] }; regex HighTemp { 'High' \W+ <Temperature> } regex LowTemp { 'Low' \W+ <Temperature> }**

#### **Grammars**

- $\bullet$  Can collect a bunch of regex together into grammars (like classes but with regex instead of methods)
- Good for building parsers
	- $\bullet$  Unlike traditional regex, has control of backtracking
	- 0 Auto-generates a lexer for you
- $\bullet$ Perl 6 will parse itself

### **Multiple Dispatch**

One name, different signatures

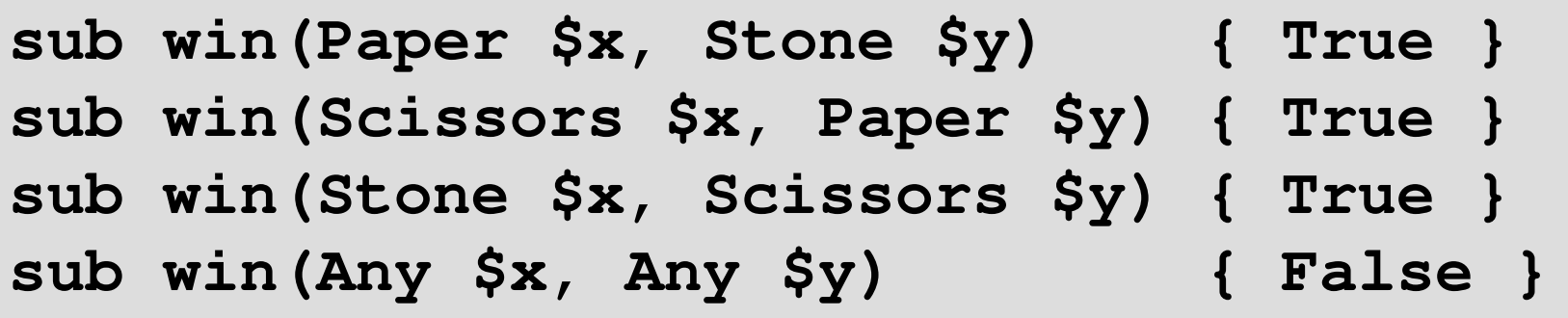

- When you do a call, it dispatches to the best candidate
- $\bullet$  All operators are really just multiple dispatch subs => overloading is just writing a multi-sub

#### **Rakudo Perl 6 and Parrot**

## **Rakudo**

#### **Rakudo vs. Perl 6**

- $\bullet$ Perl 6 is the name of the language
- $\bullet$  Rakudo is an implementation of the Perl 6 language
- $\bullet$  However, it's not the only one that is in progress, or that exists
- $\bullet$  Pugs = Perl 6 in Haskell, currently not maintained
- $\bullet$ kp6 and SMOP are two others

### **Why "Rakudo"?**

- $\bullet$ Suggested by Damian Conway
- $\bullet$  Some years ago, Con Wei Sensei introduced a new martial art in Japan named "The Way Of The Camel"
- $\bullet$ In Japanese, this is "Rakuda-do"
- $\bullet$  The name quickly became abbreviated to "Rakudo", which also happens to mean "paradise" in Japanese

#### **Rakudo Perl 6 and Parrot**

#### **Status**

- $\bullet$  Rakudo is not a complete implementation of Perl 6 yet
- $\bullet$  However, all of the code that I showed in the previous section of the talk will run on Rakudo today…
- …and much more.
- $\bullet$  Uses PCT, meaning much of it is in Perl 6 rules and a subset of Perl 6

## **What's (Mostly) Implemented?**

- $\bullet$ Variables: scalars, arrays, and hashes
- Wide range of operators
- $\bullet$ Conditionals and loops
- $\bullet$ Subroutines with signatures
- $\bullet$  Classes, attributes, methods, inheritance, delegation, roles and composition, runtime mix-ins
- $\bullet$ Enumerations

### **What's (Mostly) Implemented?**

- $\bullet$ Regexes and grammars
- $\bullet$  Type constraints on variables, parameters and attributes
- Multiple dispatch (very much a work in progress, but getting there)
- $\bullet$  Basic junction support (but much, much more to do here)
- $\bullet$ Basic I/O

#### **Compilation To Bytecode**

- $\bullet$  You can compile your programs or modules down to Parrot bytecode
- Means you don't have to run the compiler every time you want to run the program
- $\bullet$  Additionally, use mmap when it's available, so Parrot instances can share the bytecode file

#### **mod\_perl6**

- $\bullet$  There is also basic support for writing Apache handlers in Perl 6 now
- mod\_parrot provides most of what is needed, and mod\_perl6 is a thin layer (written mostly in Perl 6 itself) on top of that
- $\bullet$ Easy to make mod\_your\_language
- $\bullet$  $\bullet$  Yes, we do have mod\_lolcode  $\odot$

#### **Rakudo Perl 6 and Parrot**

# **Learning More**
## **Where To Learn More**

- $\bullet$  The Parrot Websitehttp://www.parrot.org/
- $\bullet$  The Parrot Blog recently had an 8-part PCT tutorial postedhttp://www.parrotblog.org/
- $\bullet$  The Perl 6 implementation on Parrot (named Rakudo) has a site herehttp://www.rakudo.org/

## **Get Involved!**

- $\bullet$  Join the Parrot and/or Perl 6 compiler mailing list
- $\bullet$ Pop onto the IRC channel
- Get the source and start hacking
	- 0 Partial implementations of many languages – come and help us get your favorite one running on Parrot
	- Or if you like C, lots of VM guts work

### **Come!**

 $\bullet$  There will be a Perl Workshop, one day in Vienna, one day in Bratislava

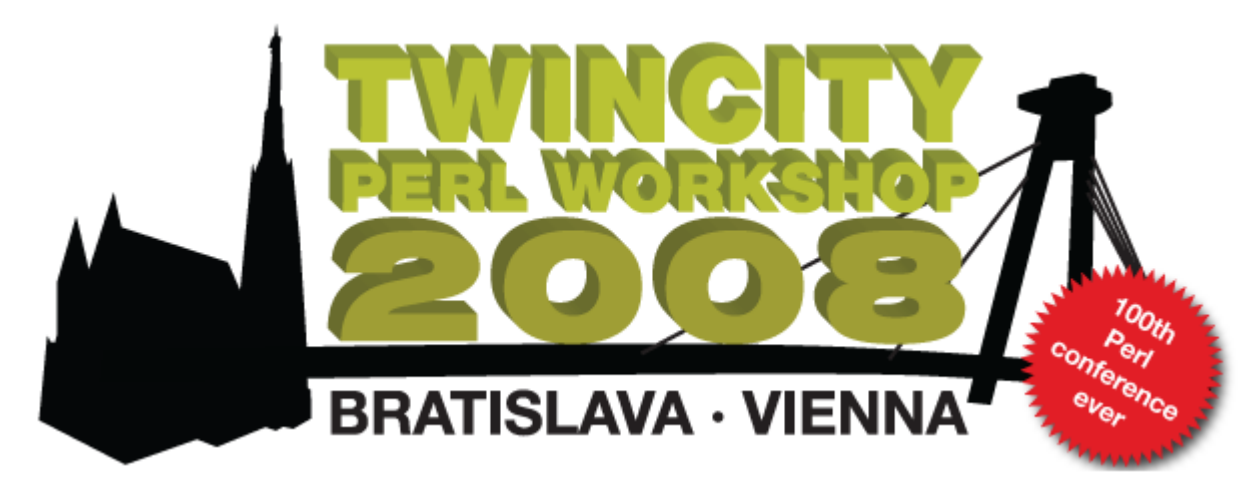

 $\bullet$  7<sup>th</sup> and 8<sup>th</sup> of November

http://conferences.yapceurope.org/tcpw2008/

#### **Rakudo Perl 6 and Parrot**

## Danke

#### **Rakudo Perl 6 and Parrot**

# **Questions?**